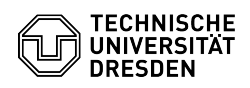

## Reparatur einer Windows Server 2012R2 VM bzgl. fehlerhaften pvscsi Treibers (v1.3.18.0)

03.07.2024 11:31:55

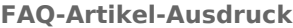

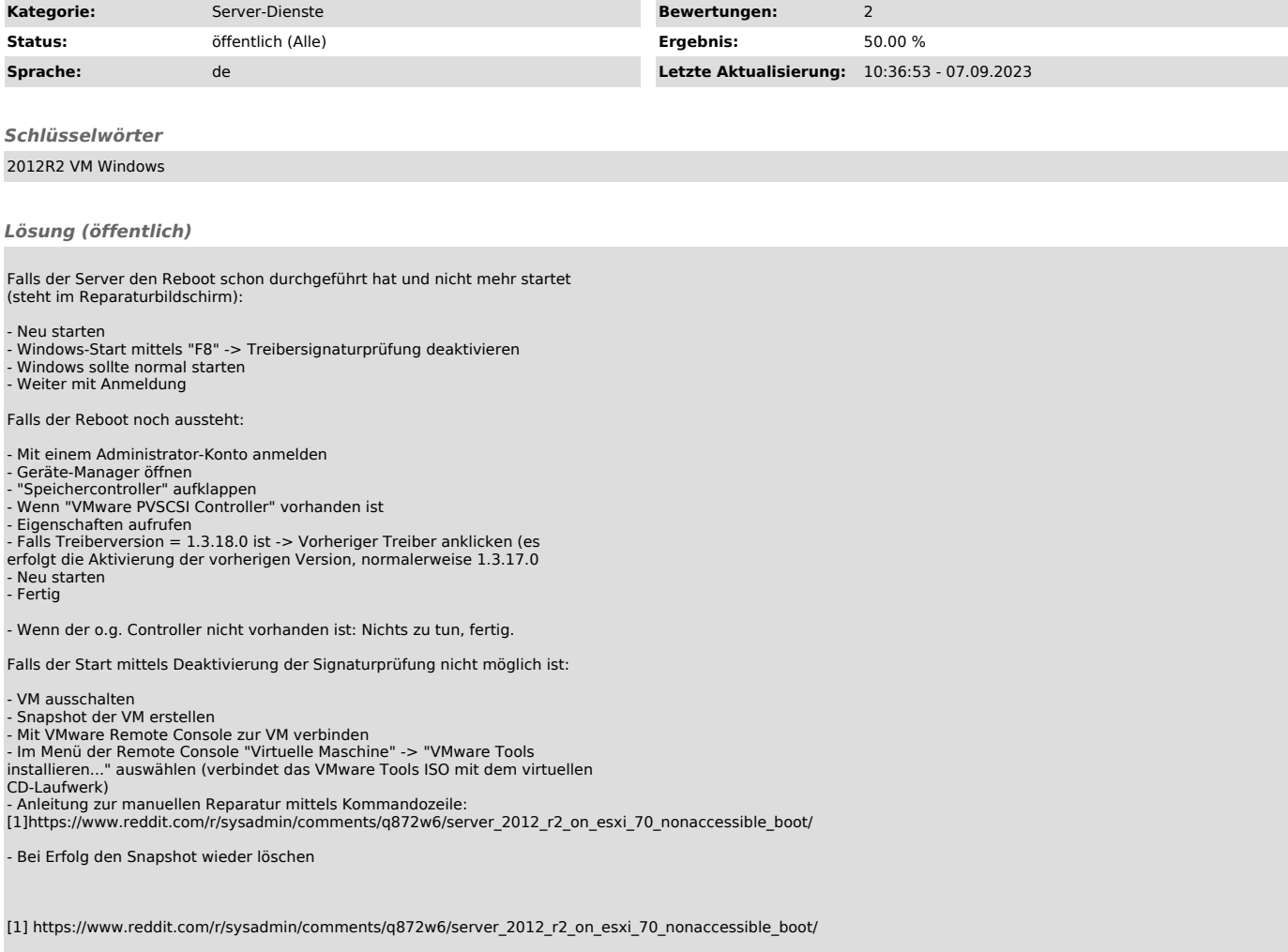